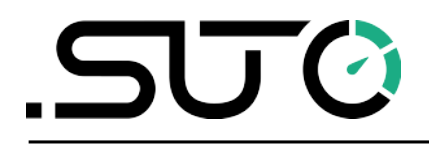

# **Gebrauchs- und Montageanleitung**

# <span id="page-0-0"></span>**S217 OEM IO-Link**

# **Kompakter Taupunkt-Transmitter**

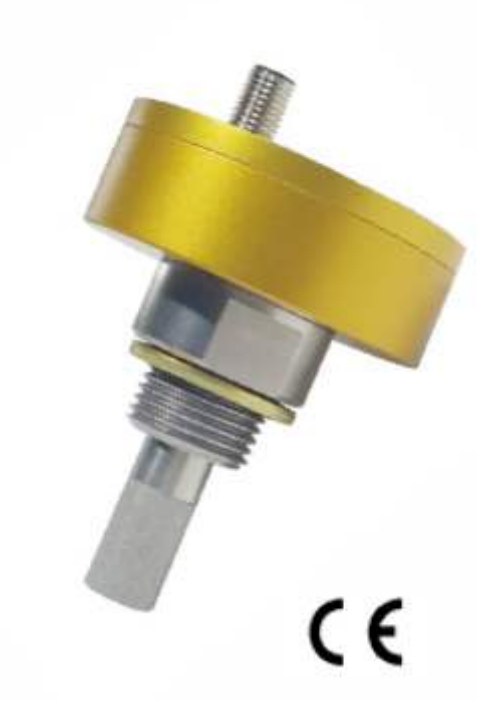

# .SUC

Sehr geehrter Kunde,

vielen Dank, dass Sie sich für eines unserer Produkte entschieden haben.

Lesen Sie die Gebrauchs- und Montageanleitung sorgfältig durch, bevor Sie das Gerät in Betrieb nehmen. Der Hersteller haftet nicht für Schäden, die durch nicht bestimmungsgemäßen Gebrauch, falsche Montage oder falsche Bedienung verursacht werden.

Sollte das Gerät auf eine andere Art und Weise, wie in der Anleitung beschrieben, benutzt werden, entfällt die Garantie und der Hersteller wird von jeglicher Haftung ausgeschlossen.

Das Gerät ist ausschließlich für den beschriebenen Zweck bestimmt und darf nur dafür verwendet werden.

SUTO iTEC GmbH bietet keine Garantie für andere Anwendungen.

# **Inhaltsverzeichnis**

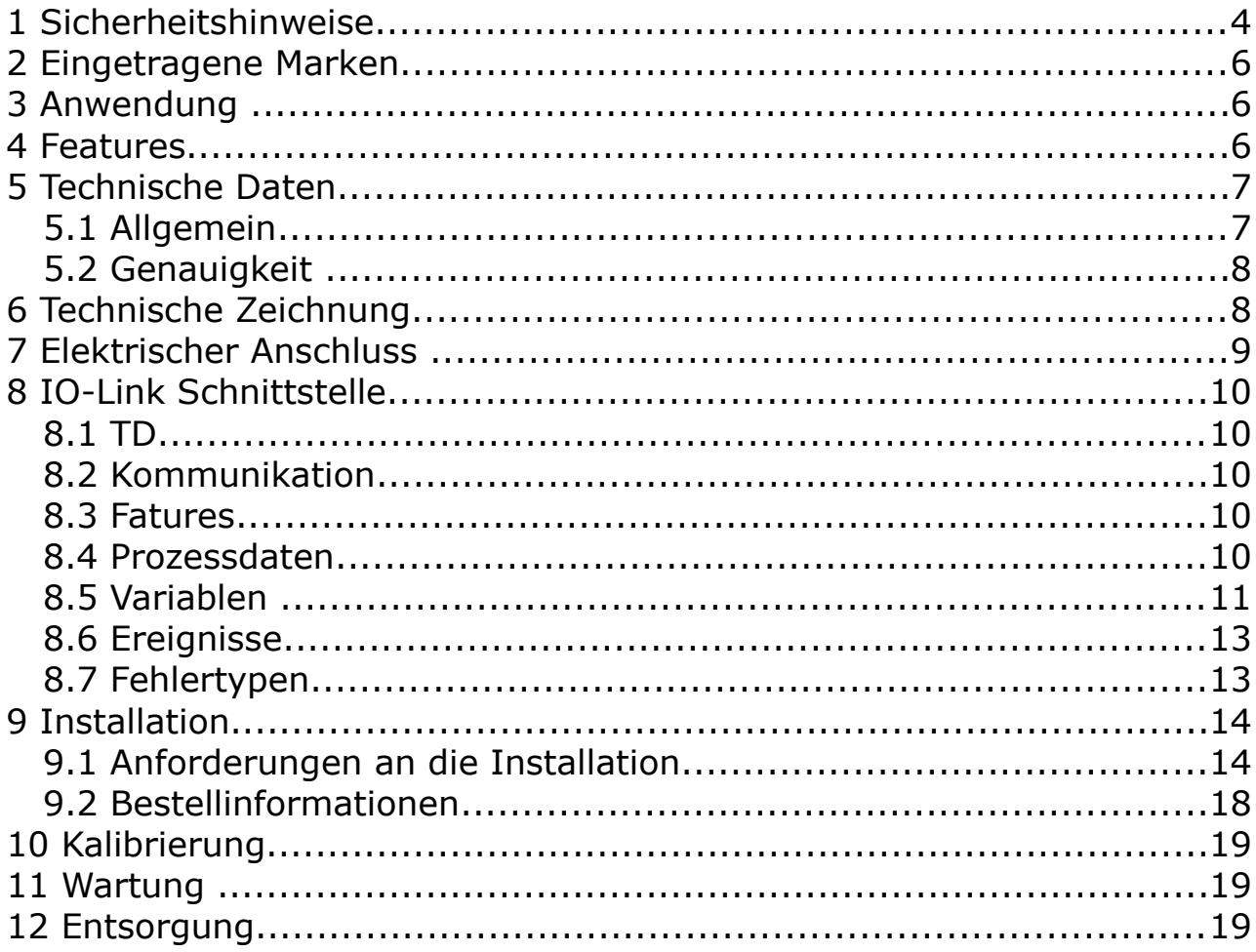

# **1 Sicherheitshinweise**

#### **Bitte überprüfen Sie ob diese Gebrauchsanleitung dem Geräte-Typ entspricht.**

Bitte beachten Sie in dieser Anleitung alle angegeben Hinweise. Sie beinhaltet wesentliche Informationen, welche bevor und während der Installation, im Betrieb und bei Wartungsarbeiten

beachtet werden müssen. Daher ist die Bedienungsanleitung von den Technikern wie auch von dem verantwortlichen Betreiber / Fachpersonal sorgfältig zu lesen.

Die Bedienungsanleitung muss jederzeit und in unmittelbarer Nähe des Einsatzortes verfügbar sein. Im Falle von Unklarheiten oder Fragen bezüglich der Bedienungsanleitung oder dem Gerät, kontaktieren Sie bitte den Hersteller.

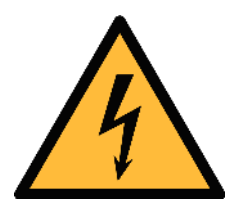

# **WARNUNG!**

#### **Druckluft!**

#### **Jeglicher Kontakt mit schnell entweichender Druckluft oder berstenden Anlageteilen kann zu schweren Verletzungen oder zum Tod führen!**

- Überschreiten Sie nicht den maximal erlaubten Druckbereich (siehe Sensoretikett).
- Benutzen Sie ausschließlich druckfestes Installationsmaterial.
- Verhindern Sie, dass Personen von entweichender Druckluft oder von berstenden Anlagenteile getroffen werden können.
- Während den Wartungsarbeiten darf kein Druck auf der Anlage herrschen.

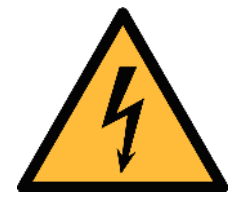

# **WARNUNG!**

#### **Netzspannung!**

**Jeglicher Kontakt mit unter Spannung stehenden Teilen kann einen elektrischen Schlag mit schweren Verletzungen oder den Tod zur Folge haben.**

- Beachten Sie alle geltenden Vorschriften für elektronische Installationen.
- Während den Wartungsarbeiten muss sich das Gerät im spannungsfreien Zustand befinden.
- Alle elektronischen Arbeiten dürfen nur von befugtem Fachpersonal durchgeführt werden.

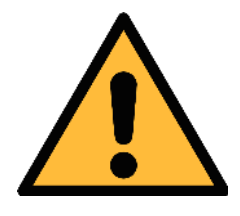

#### **WARNUNG!**

**Unzulässige Betriebsparameter!**

**Bei Über- oder Unterschreitung der Parameter besteht Gefahr für Mensch und Material und es können Funktions- und Betriebsstörungen auftreten.**

- Überschreiten Sie nicht die zugelassenen Betriebsparameter.
- Das Gerät darf nur innerhalb der zulässigen Grenzwerte betrieben werden.
- Über- oder Unterschreiten Sie nicht die zugelassene Lager- und Betriebstemperatur bzw. den Druck.
- Das Gerät sollte regelmäßig gewartet und kalibriert werden (mindestens einmal im Jahr).

#### **Allgemeine Sicherheitshinweise**

- Es ist nicht erlaubt das Gerät in explosiver Umgebung zu betreiben.
- Bitte beachten Sie die nationalen Bestimmungen und Sicherheitsvorschriften bevor/während der Installation und im Betrieb.

#### **Hinweis**

- Umbauten oder Veränderungen am Gerät sind unzulässig.
- Benutzen Sie bei den Montagearbeiten passendes Werkzeug.

#### **Transport und Lagerung**

- Stellen Sie sicher, dass die Transporttemperatur vom Sensor zwischen -30°C... 70°C liegt.
- Es wird empfohlen den Sensor in der Original-Verpackung zu transportieren.
- Stellen Sie sicher, dass die Lagertemperatur des Sensors zwischen -10°C... 50°C liegt.
- Vermeiden Sie direkte UV- und Sonneneinstrahlung während der Lagerung.
- Während der Lagerung sollte die Luftfeuchtigkeit <90% sein; keine Kondensation.

# .SU0

## **2 Eingetragene Marken**

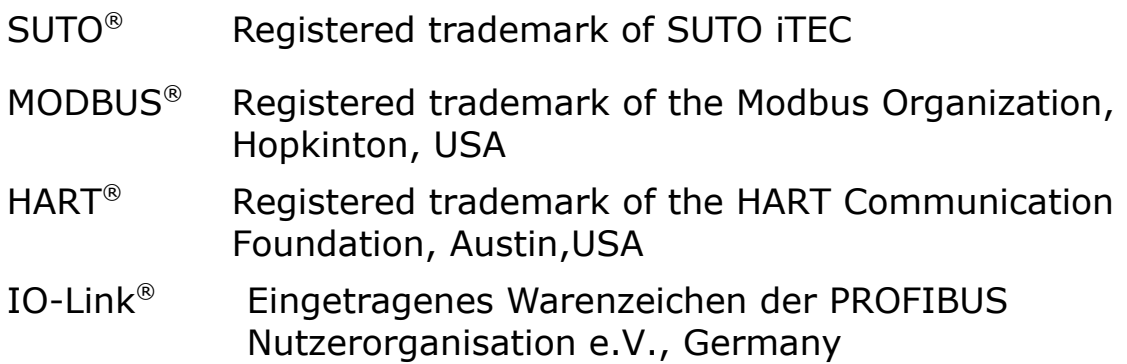

# **3 Anwendung**

Der SUTO S217 OEM IO-Link Kompakter Taupunkt-Transmitter eignet sich besonders für die zuverlässige, langzeitstabile Taupunktüberwachung in industriellen Prozessen. Der neu entwickelte Sensor liefert stabile Messwerte durch eine verbesserte Signalverarbeitung.

Der Sensor ist für OEM Anwendungen in Trocknerinstallationen konzipiert.

Der gemessene Taupunkt wird über das IO-Link-Signal ausgegeben. Sensorparameter wie der physikalische Einheiten können ab Werk eingestellt werden.

## **4 Features**

- Kleine Baugröße, ideal für Trocknerinstallationen
- Taupunktmessung bis –60ºC Td
- IO-Link Kommunikationsschnittstelle
- IP65 Gehäuse bietet Schutz in rauer Industrieumgebung
- Sehr schnelle Ansprechzeit für eine zuverlässige Taupunktüberwachung
- Direkte Installation durch G 1/2" Gewinde
- Hohe Genauigkeit von 1 … 2ºC Taupunkt
- Keinen Schaden durch Kondensation
- M12 Stecker

# **5 Technische Daten**

# **5.1 Allgemein**

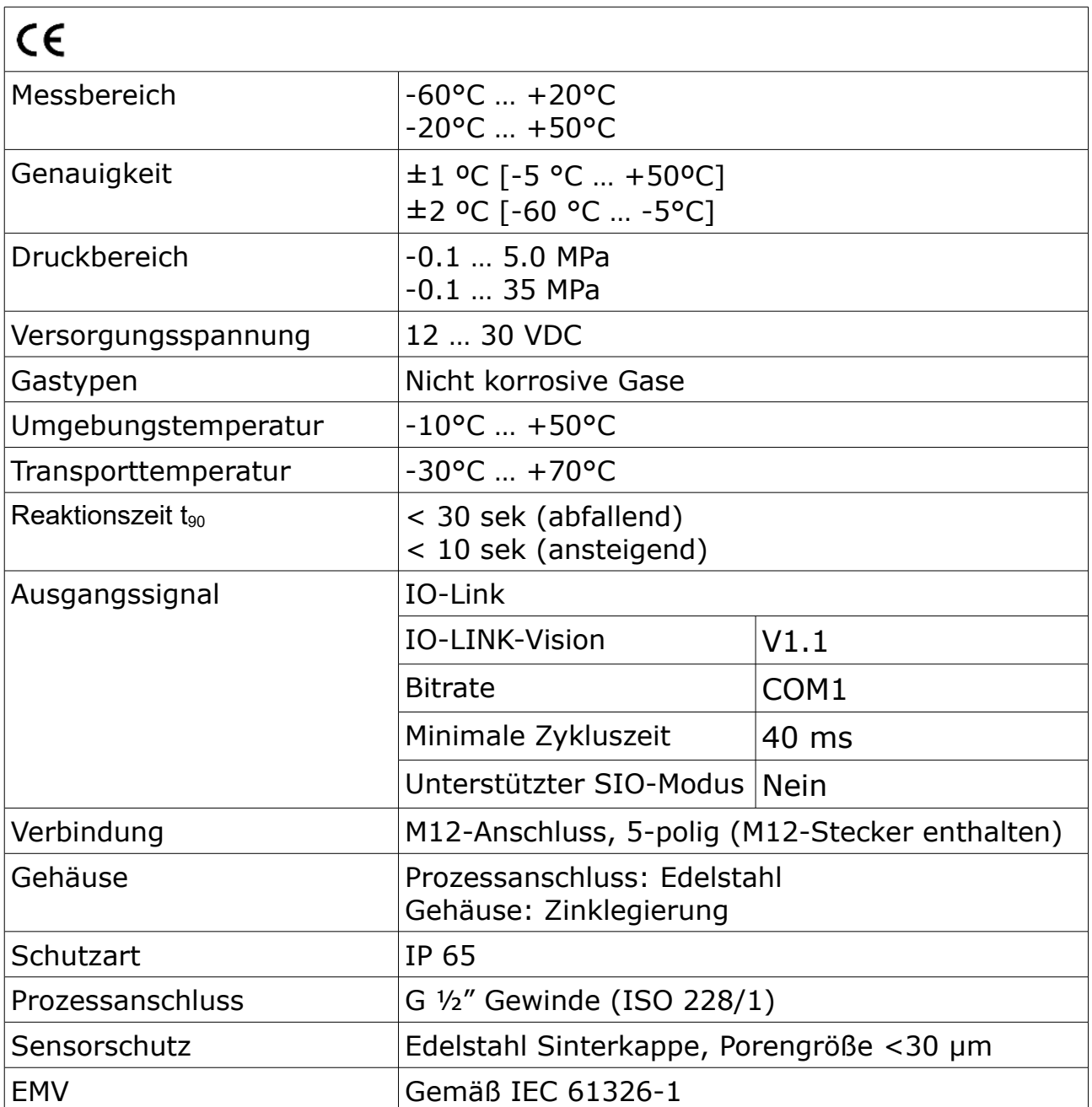

#### **5.2 Genauigkeit**

#### **Angegebene Genauigkeit unter folgenden Bedingungen:**

- Umgebungstemperatur 23±3°C
- Prozesstemperatur 23±3°C
- Umgebungsfeuchte <95%, keine Kondensation
- Durchfluss > 2 l/min an der Sensorspitze

# **6 Technische Zeichnung**

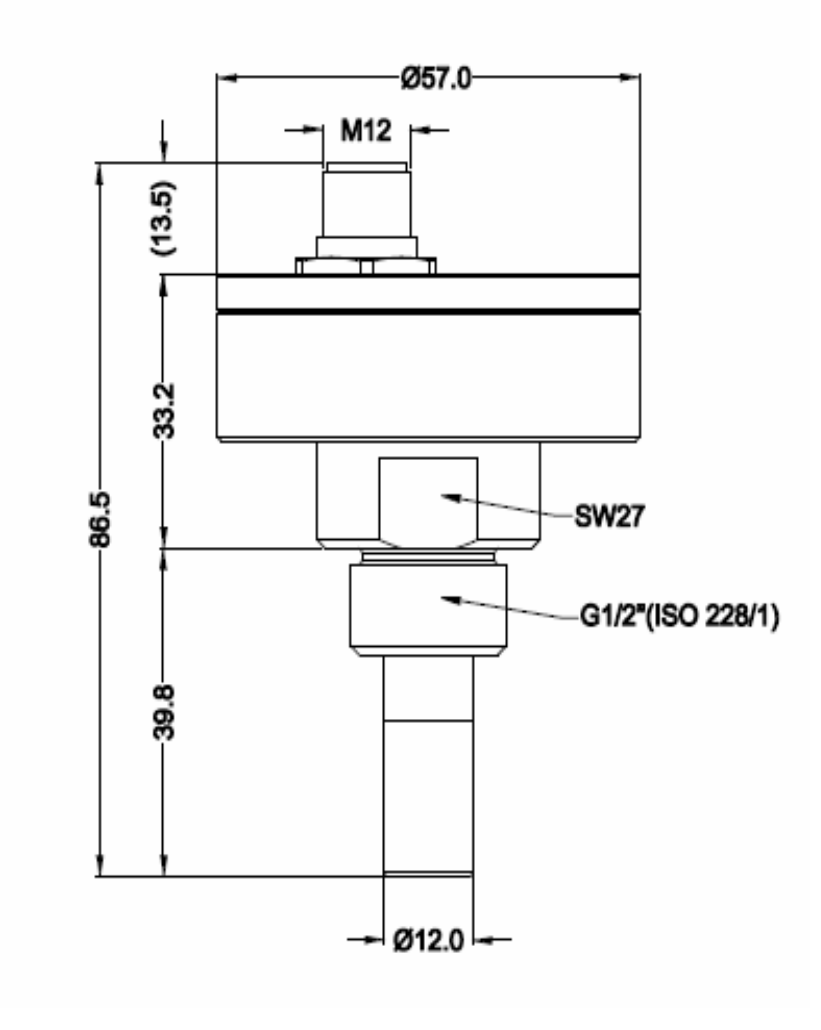

# **7 Elektrischer Anschluss**

M12-Anschluss

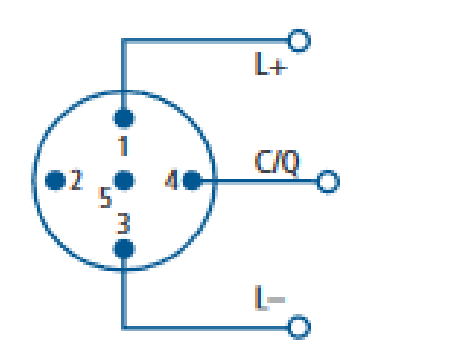

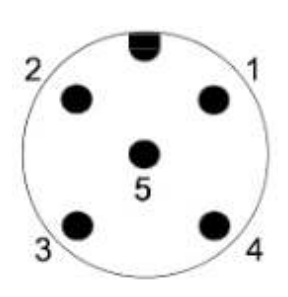

#### **Pin-Belegung**

- Pin  $1$  L +
- Pin 2 Nicht verwendet
- Pin 3 L -
- Pin 4 C/Q (IO-Link)
- Pin 5 Nicht verwendet

# **8 IO-Link Schnittstelle**

## **8.1 TD**

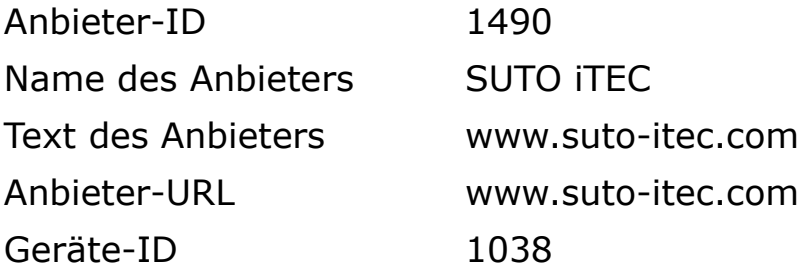

## **8.2 Kommunikation**

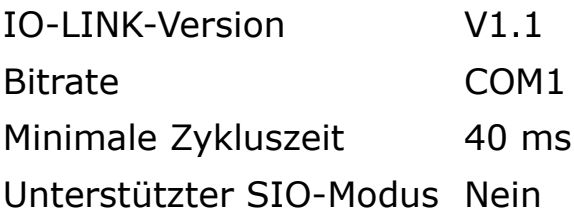

#### **8.3 Fatures**

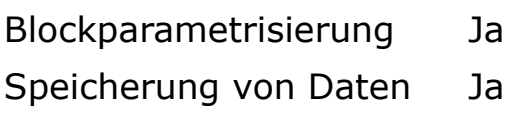

## **8.4 Prozessdaten**

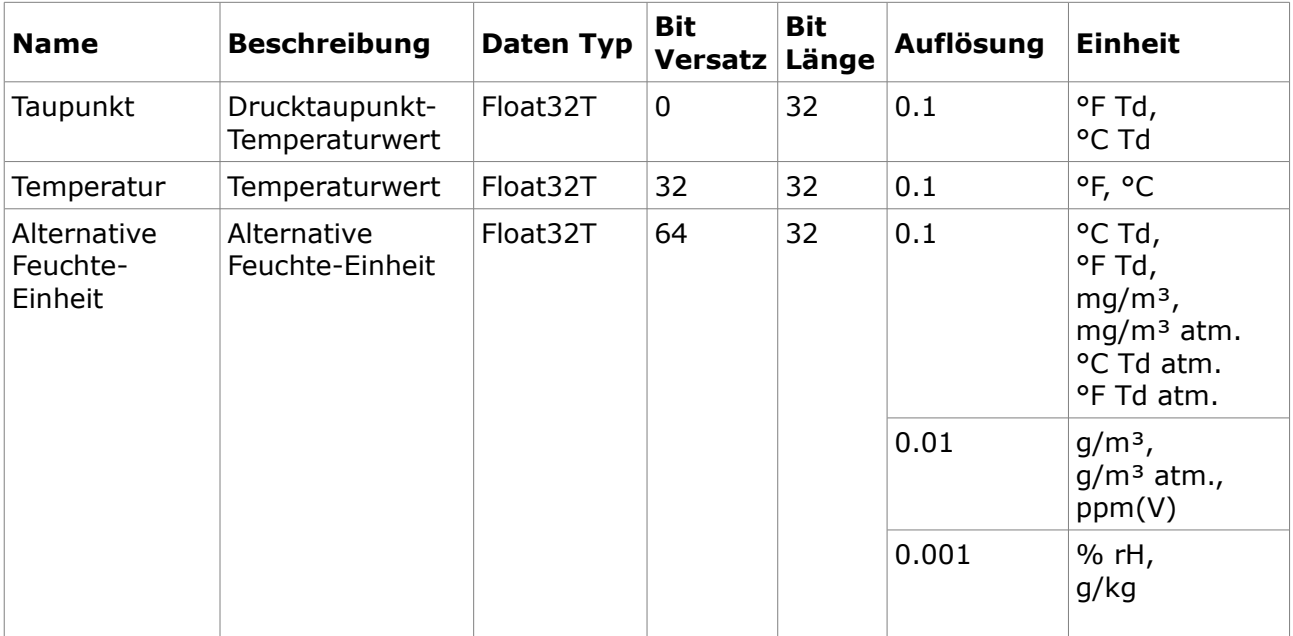

#### **8.5 Variablen**

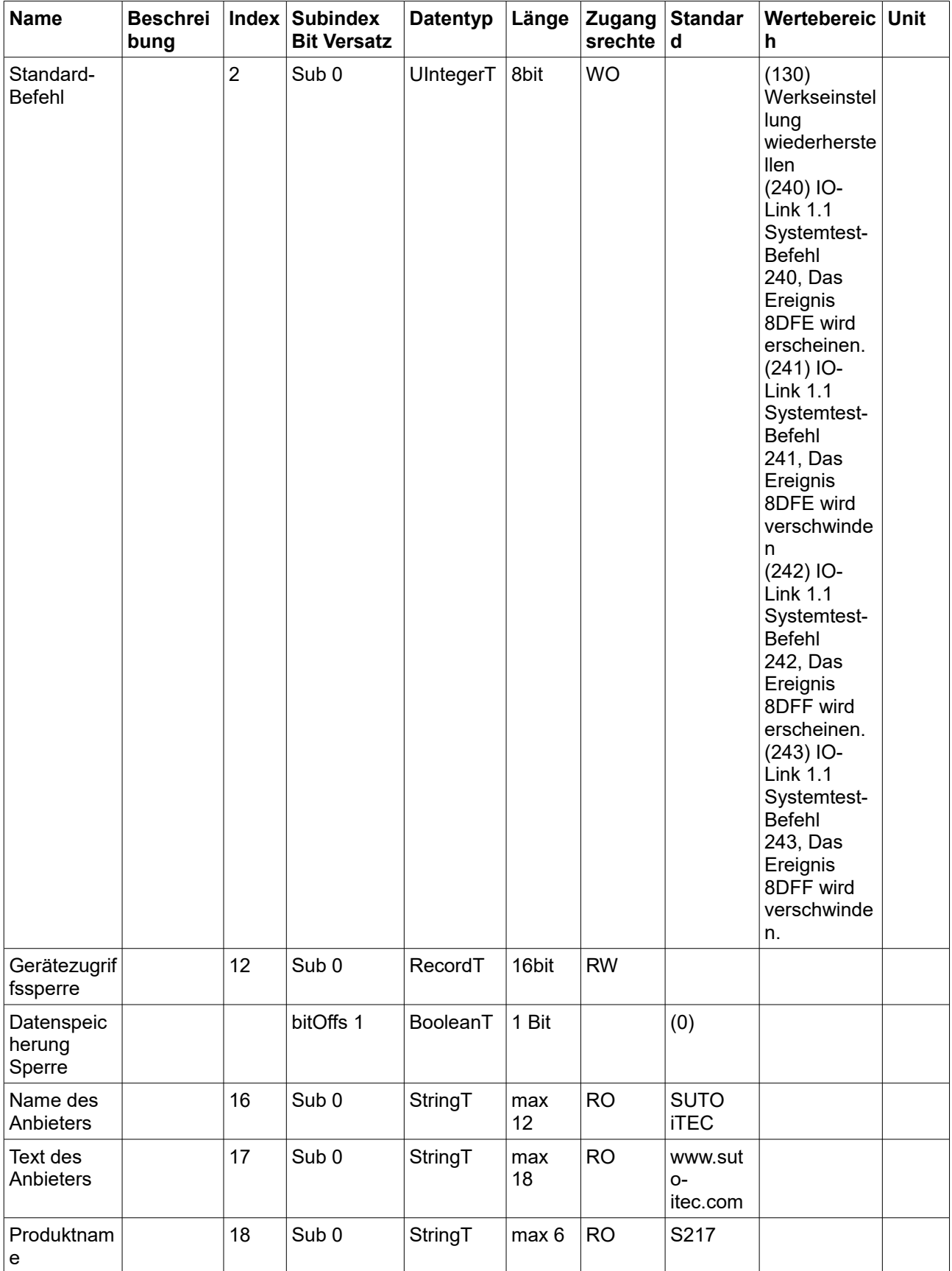

# 500

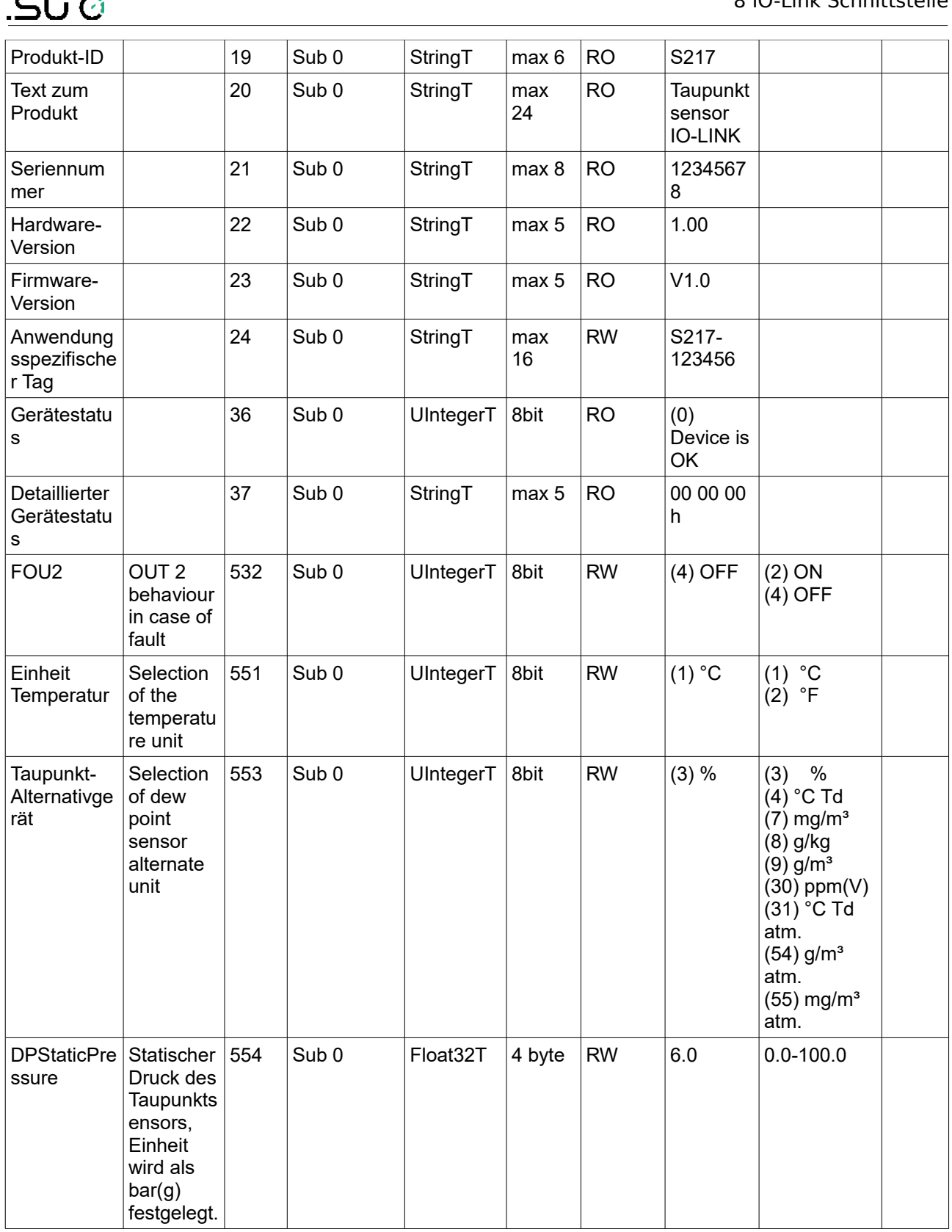

## **8.6 Ereignisse**

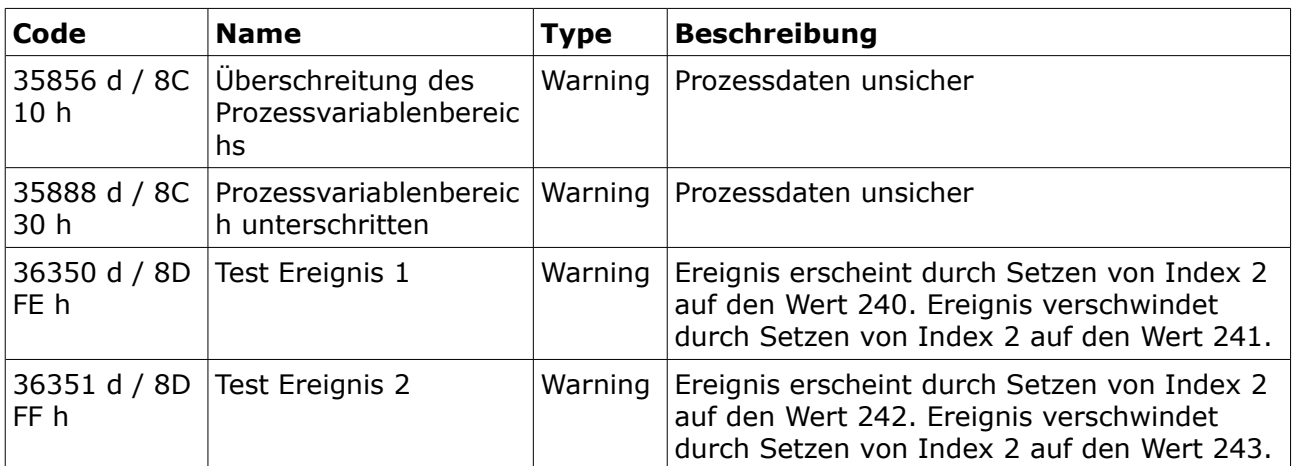

## **8.7 Fehlertypen**

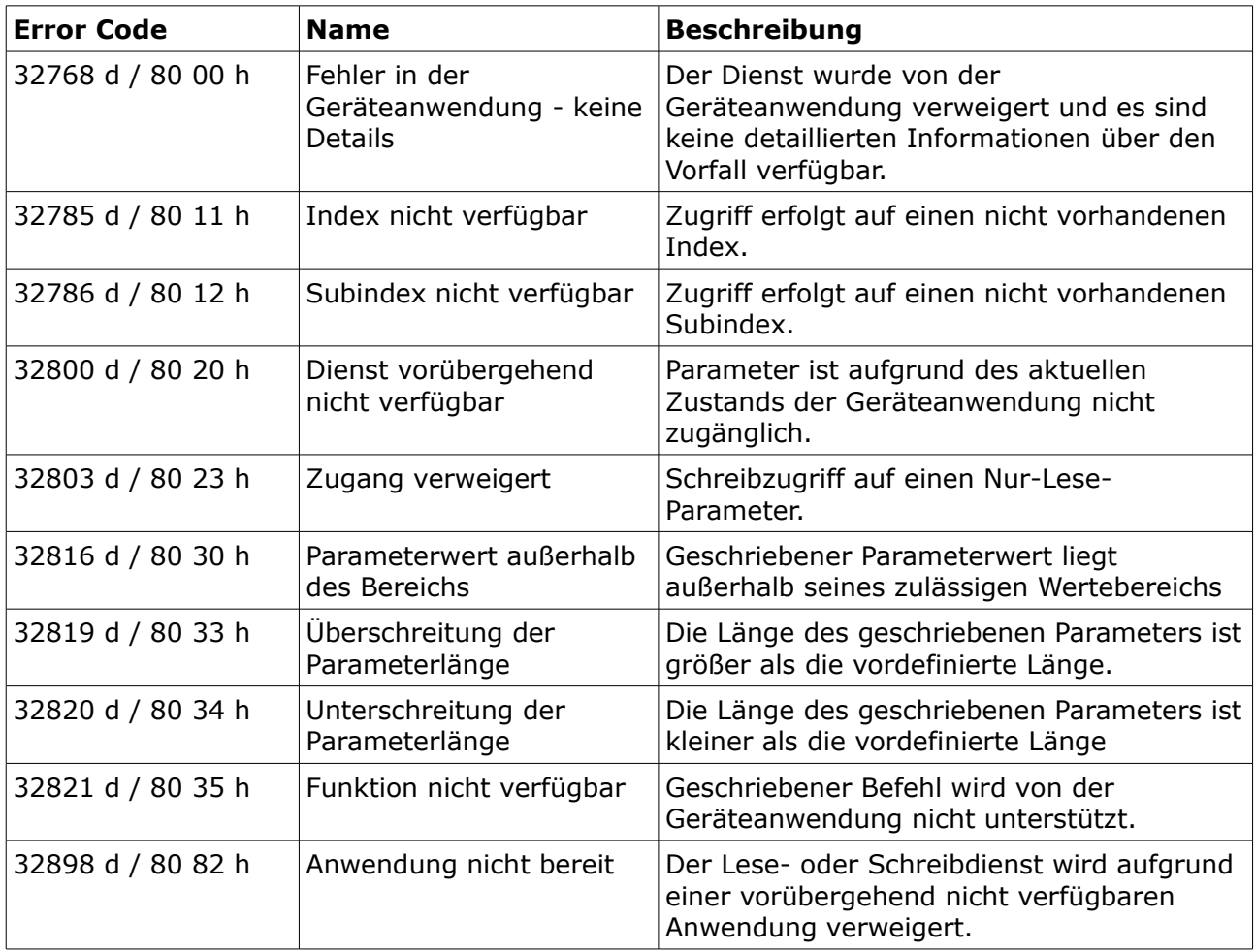

# .SU0

## **9 Installation**

Stellen Sie sicher, dass alle hier aufgelisteten Komponenten mit geliefert wurden.

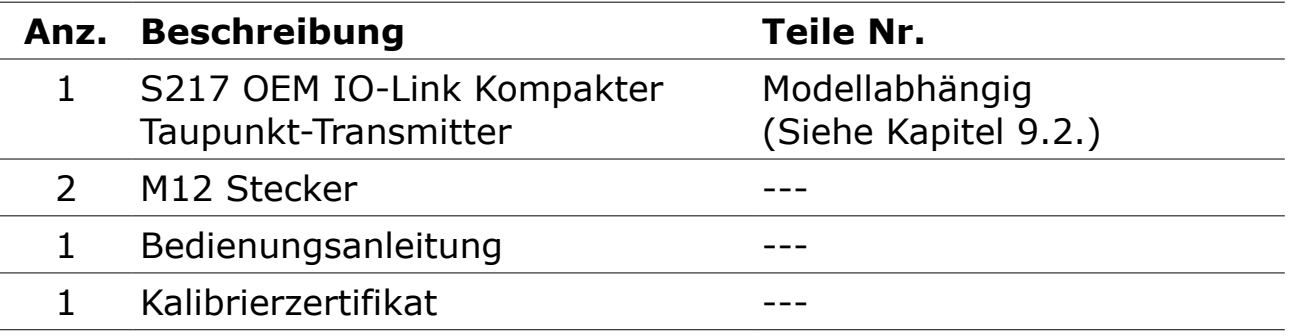

#### **9.1 Anforderungen an die Installation**

Die Luft oder das Gas muss an der Sensorspitze vorbei fließen. Dies kann mit einer Messkammer realisiert werden. Bei einer Installation ohne Messkammer muss die Installationstiefe beachtete werden. Hierfür finden Sie weitere Informationen in dem nächsten Kapitel.

#### **Vorgehensweise**

Die folgenden Schritte erklären das Vorgehen für eine angemessene Installation.

#### **Installation mit der Messkammer A699 3491**

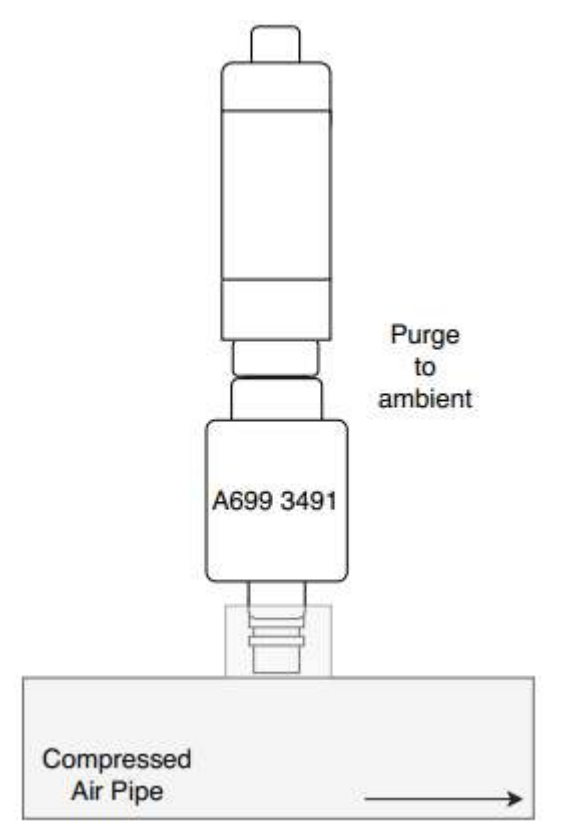

- 1. Montieren Sie den Sensor mit Hilfe des G1/2"-Anschlusses an der Messkammer.
- 2. Vergewissern Sie sich, dass der Sensor dicht verschlossen ist, dazu muss der Dichtungsring am Taupunktsensor verwendet werden.
- 3. Schließen Sie die Messkammer mit einer Schnellkupplung an das Druckluftsystem an. Vergewissern Sie sich, dass der Taupunktsensor vor dem Anschließen auf die Kammer geschraubt ist. Die Messkammer bläst in die Umgebung ab.

#### **Einbau mit der Bypass-Messkammer A699 3493**

Für das Modell A699 3493 gibt es zwei Installationsmethoden:

Methode 1: Vollständige Durchströmung

Diese Methode ist zu verwenden, wenn der volle Luftstrom durch die Messkammer fließt.

1. Schließen Sie den Einlass der Kammer mit einem 6-mm-Teflonschlauch an Ihr System an.

**Hinweis**: Der gesamte Durchfluss muss die Messkammer passieren. Stellen Sie eine bestimmte Durchflussmenge sicher, um eine schnelle Ansprechzeit zu erhalten.

2. Schließen Sie den Ausgang der Kammer mit dem 6-mm-Schlauchschnellanschluss an Ihr System an.

Einzelheiten sind der nachstehenden Abbildung zu entnehmen.

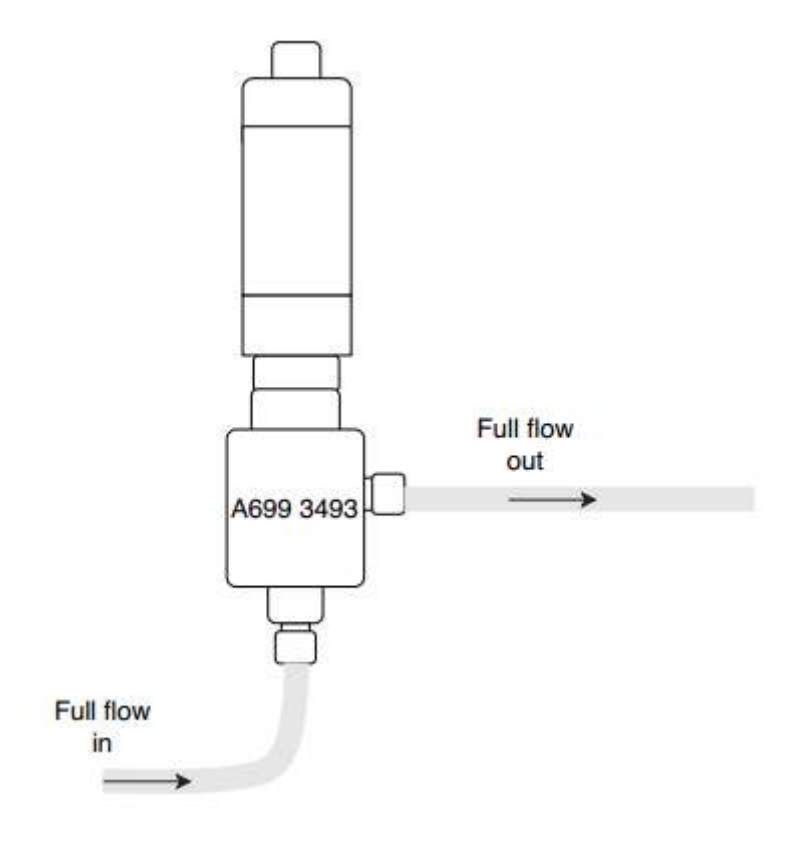

## .SU0

#### Methode 2: Bypass-Installation

**Hinweis**: Um die Messkammer in einem Bypass zu verwenden, müssen Sie eine Druckdifferenz zwischen P1 und P2 sicherstellen, wie in der Abbildung unten dargestellt.

- 1. Schließen Sie den Einlass der Kammer an Ihr Rohrsystem an.
- 2. Schließen Sie den Ausgang der Kammer an Ihr Rohrsystem an, in dem der Druck bekanntermaßen niedriger ist als der Eingangsdruck.

**Hinweis**: Die Druckdifferenz P1 > P2 ist erforderlich, um einen Bypass-Strom durch die Kammer zu erzeugen. Wenn keine Druckdifferenz zwischen P1 und P2 besteht, gibt es keine Strömung durch die Kammer und daher wird die Ansprechzeit sehr langsam sein oder der Sensor wird überhaupt nicht auf die Taupunktänderungen reagieren.

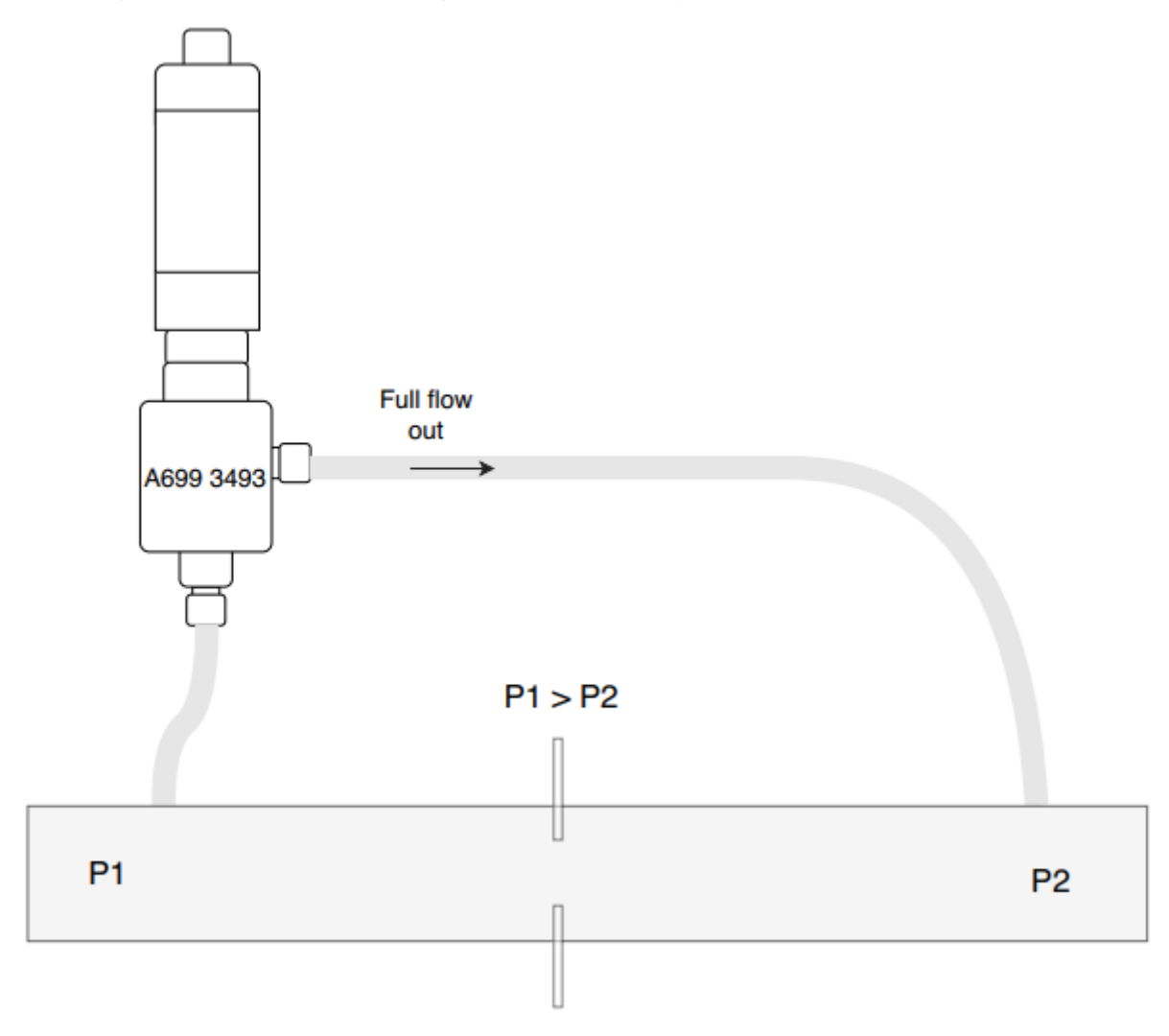

#### **Installation ohne Messkammer**

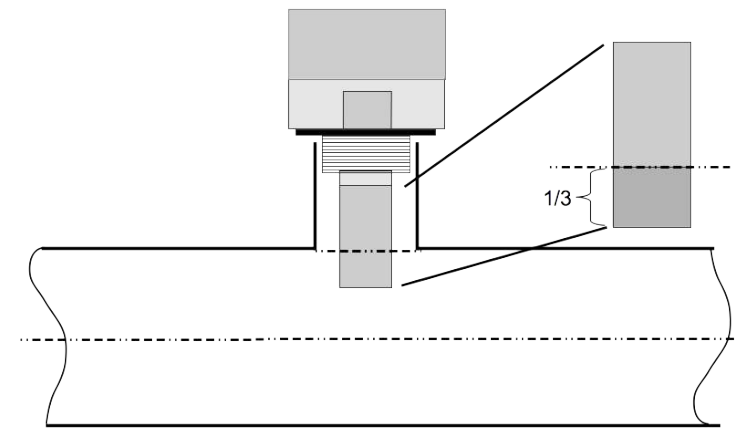

Installation mit vollem Durchfluss. Der Sensor befindet sich im Rohr.

#### **Hinweis**

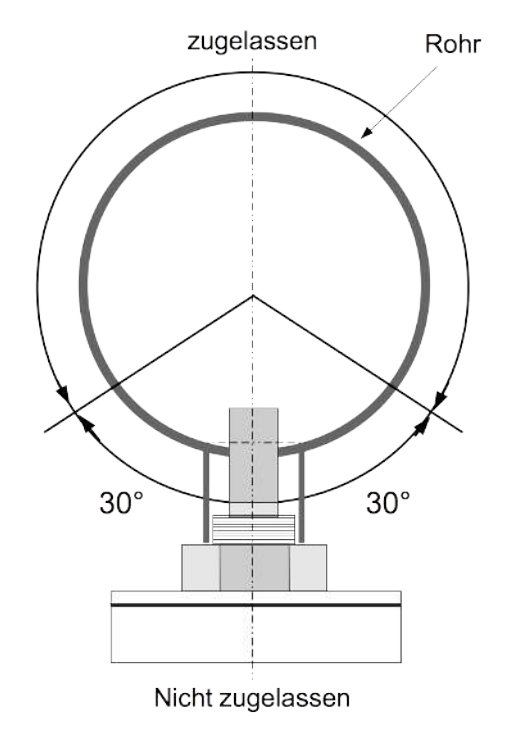

1. Installieren Sie den Sensor nur, wenn sich das System im drucklosen Zustand befindet.

- 2. Mindestens 1/3 der Sensorspitze muss innerhalb des Rohres sein. Bitte beachten Sie dabei die Höhe des Stutzen.
- 3. Das Innengewinde muss G1/2" sein.

Installieren Sie den Sensor nur in dem zugelassenen Bereich wie auf dem Bild gekennzeichnet. Von einer "über dem Kopf stehenden" Installation wird dringend abgeraten. Bitte beachten sie das der Abstand zur Vertikalen >30° sein muss.

#### **Demontage**

Drehen Sie den Sensor von dem Stutzen oder von der Messkammer ab. Beachten Sie, dass das System im drucklosen Zustand sein muss.

## <span id="page-17-0"></span> **9.2 Bestellinformationen**

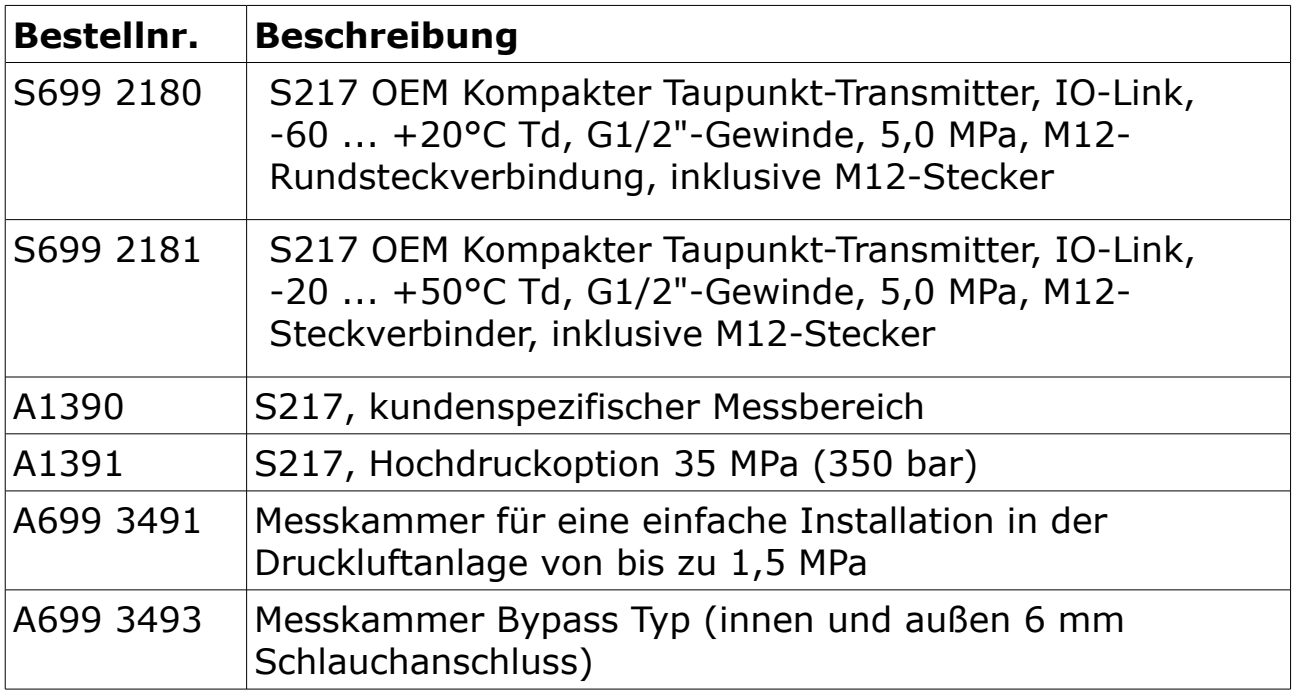

## **10 Kalibrierung**

Der Sensor ist ab Werk kalibriert. Das genaue Kalibrierungsdatum finden Sie auf dem Zertifikat, das zusammen mit dem Sensor geliefert wird. Die Genauigkeit des Sensors wird durch die Bedingungen vor Ort geregelt. Parameter wie Öl, hohe Luftfeuchtigkeit oder andere Verunreinigungen können die Kalibrierung und darüber hinaus die Genauigkeit beeinflussen. Wir empfehlen jedoch, das Instrument mindestens einmal pro Jahr zu kalibrieren. Bitte wenden Sie sich hierzu an den Hersteller.

## **11 Wartung**

Kontrollieren Sie regelmäßig die Sinterkappe. Die Kappe muss bei Verschmutzungen ausgetauscht werden. Wenden Sie sich dafür an den Hersteller.

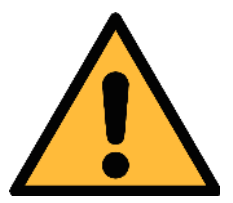

#### **VORSICHT!**

**Bei kontaminierten Filtern kann es zu einer längeren Ansprechzeit und zu fehlerhaften Messungen kommen.**

## **12 Entsorgung**

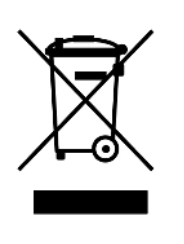

Elektronische Geräte sind recycelbar und gehören nicht in den normalen Hausmüll. Der Sensor, die Zubehörteile und dessen Verpackungsmaterial müssen zu Ihren lokalen, gesetzlich festgelegten Anforderungen entsorgt werden. Die Entsorgung kann auch über den Hersteller erfolgen, hierfür kontaktieren Sie bitte den Hersteller.

## SUTO iTEC GmbH

Grißheimer Weg 21 D-79423 Heitersheim **Germany** 

#### SUTO iTEC (ASIA) Co., Ltd. Room 10, 6/F, Block B, Cambridge Plaza

188 San Wan Road, Sheung Shui, N.T. Hong Kong

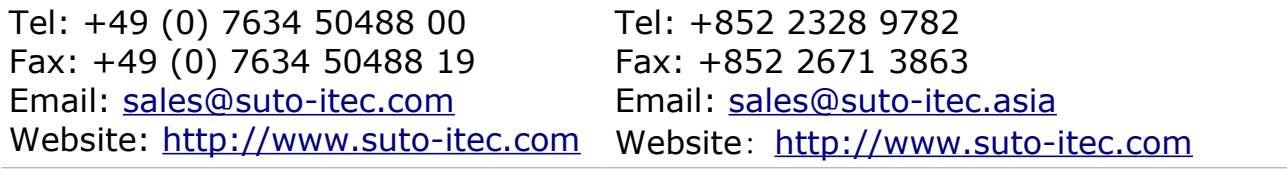

All rights reserved © and the matter of the Modifications and errors reserved

S217\_IO-Link\_im\_de\_2022-1